# **Moving Forward to New Linux Distributions**

Mark Ito GlueX Software Meeting November 24, 2020

# **Outline**

- Background
- Python-2/Python-3 Compatibility
- **•** Creating Singularity Containers
- Future architectures for running GlueX jobs

### **Background**

- Upgrading our default versions of Geant4, requires upgrading compilers.
	- Currently using GCC 4.8.5 (June 2015)
	- Geant4: we use G4 10.02.p02 (June 2016), Richard has gone forward to 10.06.p01 (February 2020), that needs GCC 4.9.3 (also June 2015) or higher
- We need to start converting to Python 3.
	- Python 2 no longer supported as of January 2020
	- Python 3.0 was released in December 2008
- Upgraded versions of GCC incompatible with ROOT 6.08.06 (March 2017), our current default, and vice versa
	- Latest version of GCC is 10.2 (July 2020)
	- Latest version of ROOT is 6.22.02 (August 2020)

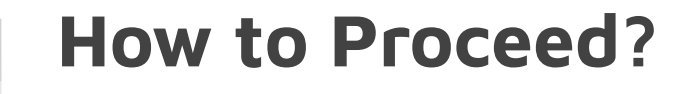

- 1. Deploy upgraded versions of selected software via modules (or similar mechanism)
	- This is how the Computer Center is proceeding
- 2. Run in containers
	- We are already committed to this approach for off-site production running

## **Python-2/Python-3 Compatibility Issue 1: SCons**

- SCons is used for hdds, halld\_sim, and halld\_recon.
- Cannot do a simple "if python 2, do this, else if python 3, do that"
- Initially tried two copies in repository, e.g., an SConstruct (py2) and a SConstruct3 (py3). Decision at build time on whether to overwrite py2 with py3.
	- Biggest downside: changes would have to go into both.
- Current solution: use the Python-Future module
	- Available as an RPM on RHEL7/CentOS7
	- Available as an APT packages on Ubuntu
	- Already installed on jlabl, farm, and ifarm machines at JLab
	- Now a requirement!

### **Python-Future Module**

Python-Future

python-future is the missing compatibility layer between Python 2 and Python 3. It allows you to use a single. clean Python 3.x-compatible codebase to support both Python 2 and Python 3 with minimal overhead.

#### Easy, clean, reliable Python 2/3 compatibility

 $\omega^{(0)}$ 

Overview

#### Table of Contents What's New

Overview: Easy, clean, reliable Python 2/3 compatibility

Quick-start guide

Cheat Sheet: Writing Python 2-3 compatible code

Imports

What else you need to know

Automatic conversion to Py2/3

Frequently Asked Questions (FAQ)

Standard library incompatibilities

Older interfaces

Changes in previous versions

Licensing and credits

API Reference (in progress)

### Easy, clean, reliable Python 2/3 compatibility

Page  $\star$ 

python-future is the missing compatibility layer between Python 2 and Python 3. It allows you to use a single, clean Python 3.xcompatible codebase to support both Python 2 and Python 3 with minimal overhead.

Search

#### Contents:

Cheat Sheet

#### • What's New

o What's new in version 0.16.0 (2016-10-27)

Contents  $\star$ 

- o What's new in version 0.15.2 (2015-09-11)
- o What's new in version 0.15.1 (2015-09-09)
- o What's new in version 0.15.0 (2015-07-25)

o Previous versions

**FAO** 

• Overview: Easy, clean, reliable Python 2/3 compatibility

o Features

- · Code examples
- o Automatic conversion to Py2/3-compatible code
- o Automatic translation
- o Licensing
- o Next steps
- Quick-start guide
- o Installation
	- o If you are writing code from scratch
	- . To convert existing Python 3 code
	- o To convert existing Python 2 code
	- o Standard library reorganization
	- o Python 2-only dependencies
	- o Next steps
- Cheat Sheet: Writing Python 2-3 compatible code
	- · Setup
	- o Essential syntax differences
	- o Strings and bytes
	- o Imports relative to a package
	- Dictionarios

## To convert existing Python 3 code

To offer backward compatibility with Python 2 from your Python 3 code, you can use the pasteurize script. This adds these lines at the top of each module:

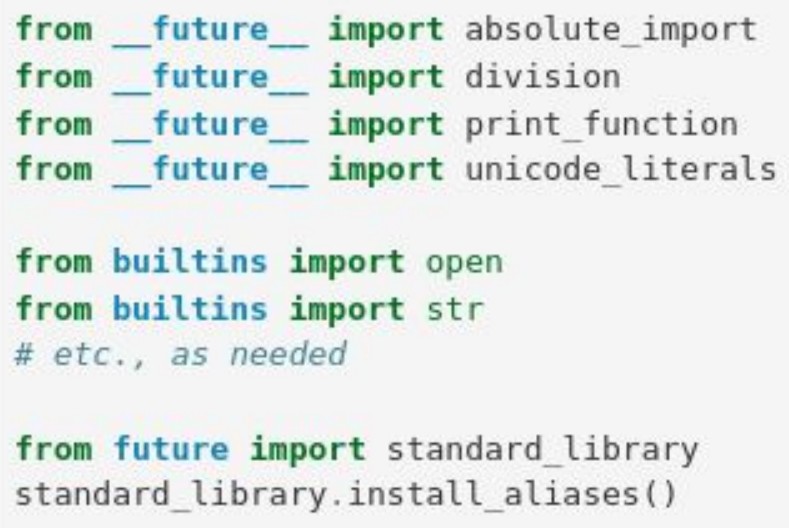

and converts several Python 3-only constructs (like keyword-only arguments) to a form compatible with both Py3 and Py2. Most remaining Python 3 code should simply work on Python 2.

See pasteurize: Py3 to Py2/3 for more details.

### **Python-2/Python-3 Compatibility Issue 2: Names of Python Commands**

- Depending on the distribution, "python" could be /usr/bin/python, /usr/bin/python2, or /usr/bin/python3.
- Many other distribution-dependent strings, all related to Python
- Introduce new script: python\_chooser.sh (in Build Scripts). Takes one-word command line argument from the following possibilities:
	- boost / command / config / info / lib / scons / version
- Feed output to building software (make for scons) as command-line arguments, e.g., for HDGeant4
	- PYTHON\_CONFIG = \$(shell \$(BUILD\_SCRIPTS)/python\_chooser.sh config)
	- make PYTHON\_CONFIG=\$(PYTHON\_CONFIG)

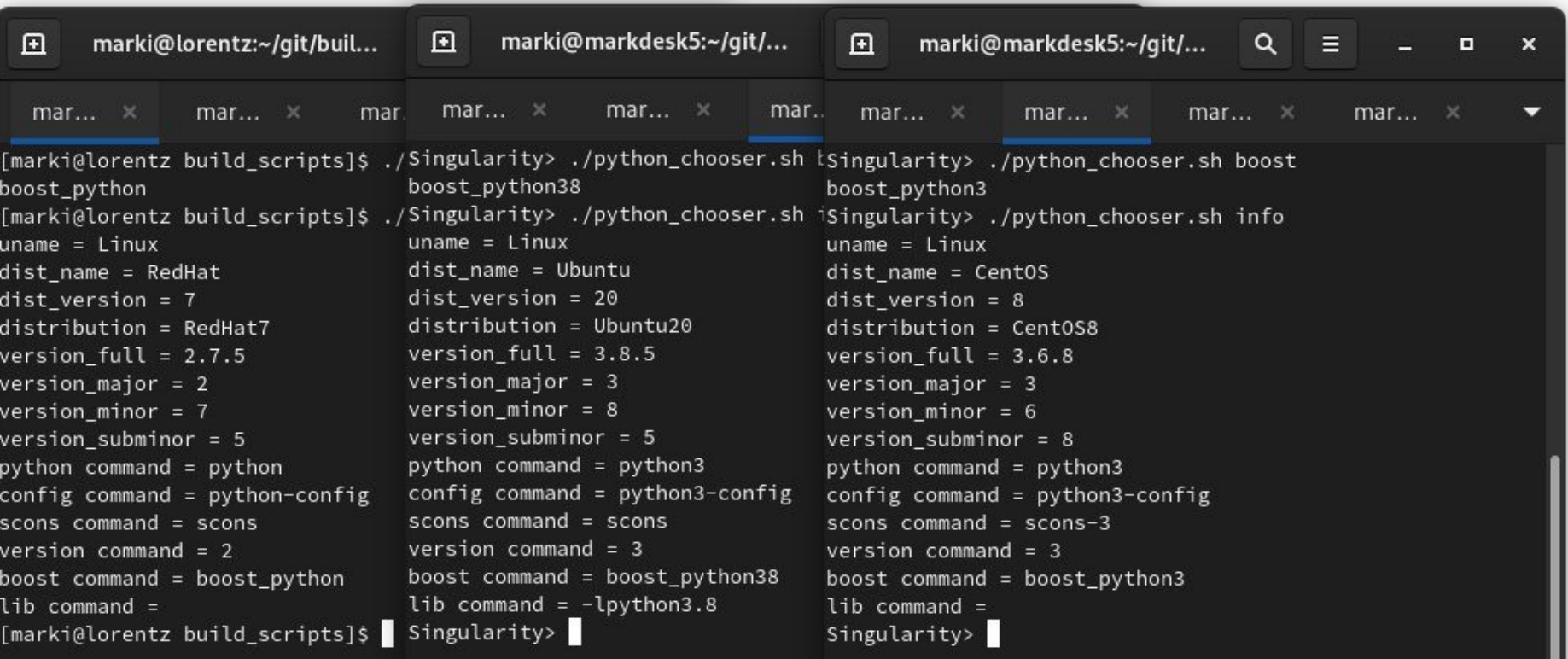

## **Creating Singularity Containers**

● New repository: github.com/jeffersonlab/hd\_singularity

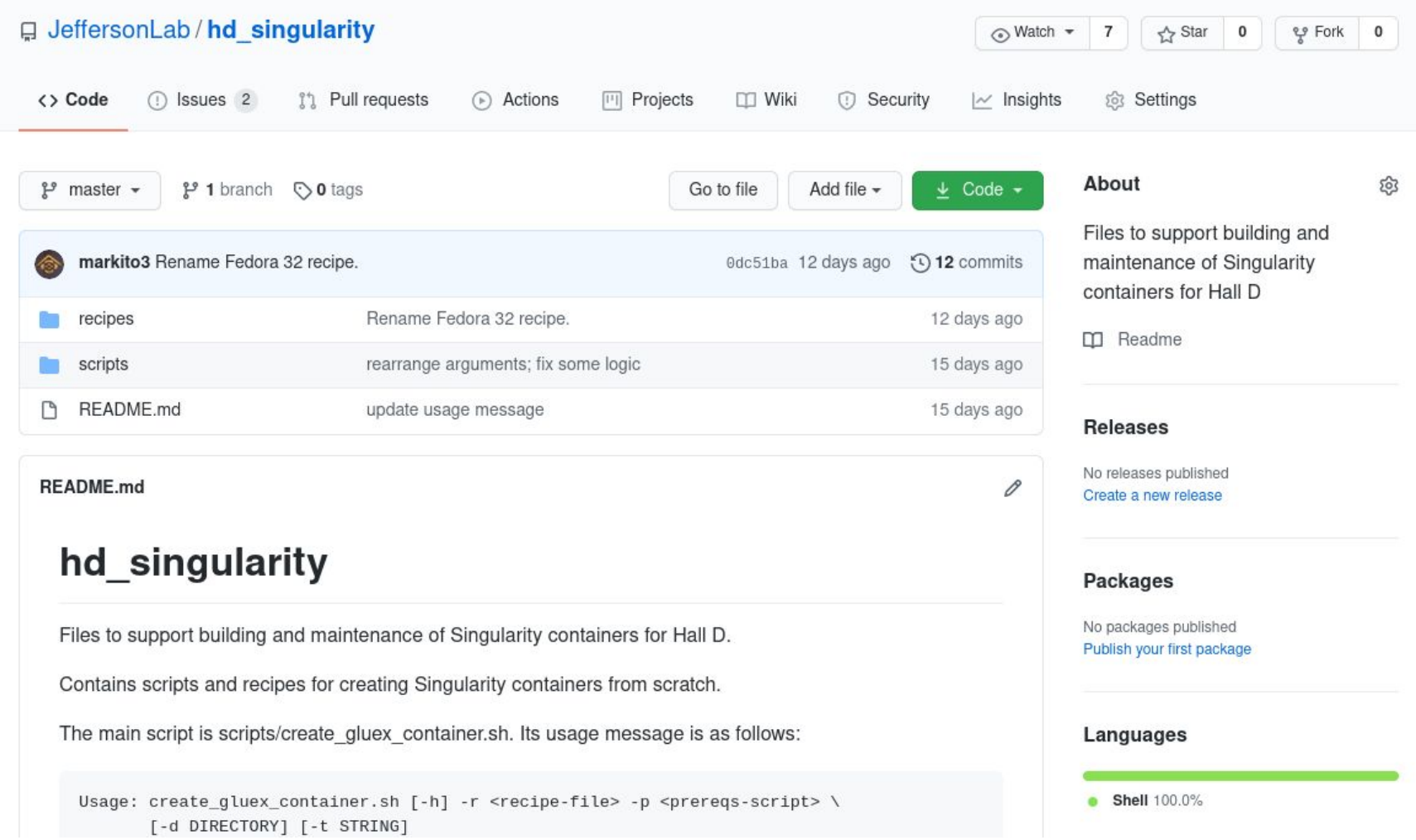

```
Usage: create_gluex_container.sh [-h] -r <recipe-file> -p <prereqs-script> \
       [-d DIRECTORY] [-t STRING]
```
Note: must be run as root

Options:

- -h print this usage message
- -r Singularity recipe file
- -p script that installs gluex software
- -d output directory for containers (default: current working directory)
- -t token to be used to name containers (default = extension in "Singularity.ext")

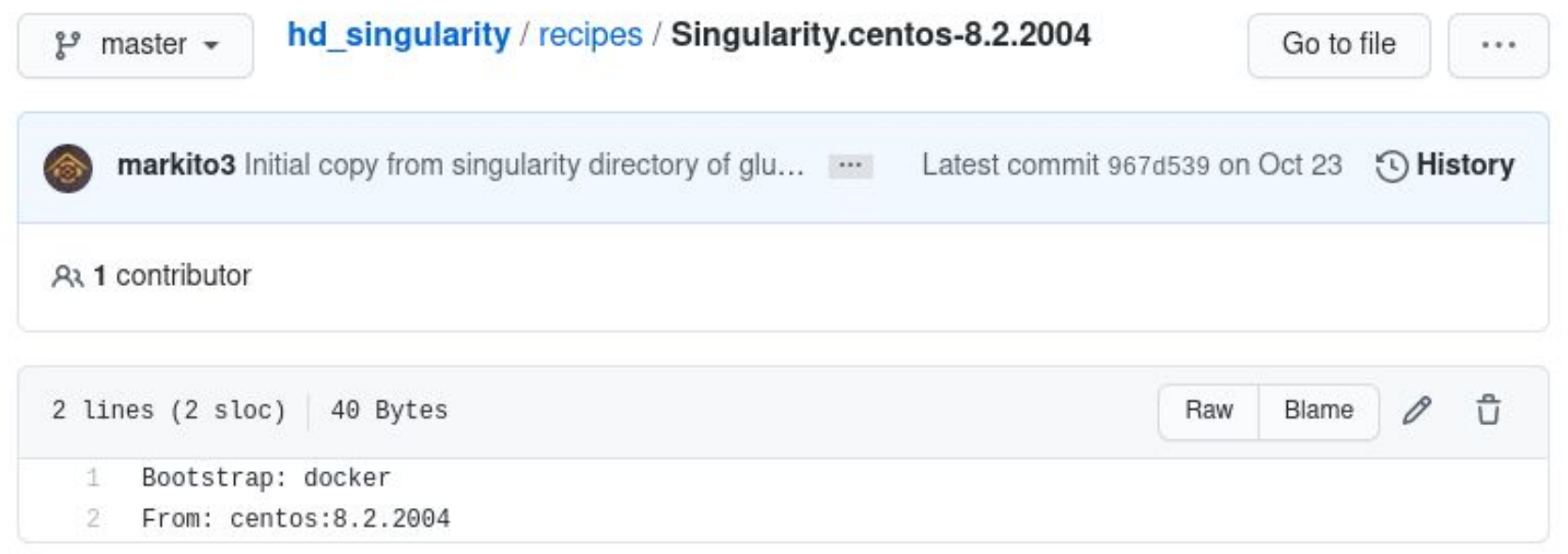

### **What create\_gluex\_container.sh does**

### ● Three step process

- a. Create "raw" sandbox container
- b. Install GlueX software (e.g., gfortran, git) into sandbox
- c. Create squashfs container
- Sandbox container: directory tree with usual layout of system software, useable as a container.
- Squashfs container: single binary file, only useable as a container (\* sif file)

```
[marki@markdesk5 ~]$ cat /etc/redhat-release
Fedora release 33 (Thirty Three)
[marki@markdesk5 ~]$ singularity shell /data/gluex/singularity/gluex_centos-8.2.2004.sif
Singularity> cat /etc/redhat-release
CentOS Linux release 8.2.2004 (Core)
Singularity>
```
## **Future architectures for running GlueX jobs**

- Latest master branches will build on CentOS 7 and 8, Ubuntu 20, and Fedora 33.
- Containers give a consistent, easily distributed environment.
- Developing code in a container a bit inconvenient.
- Distributing modules to add to native OS another option
	- Avoids system upgrade.
	- Some of the same inconveniences.
	- Potential problem for users with "different" native OS.
- May want to go to containers everywhere system some day.
- Are we better off settling for RedHat-7-era software tools?

### **Compiler Upgrade**

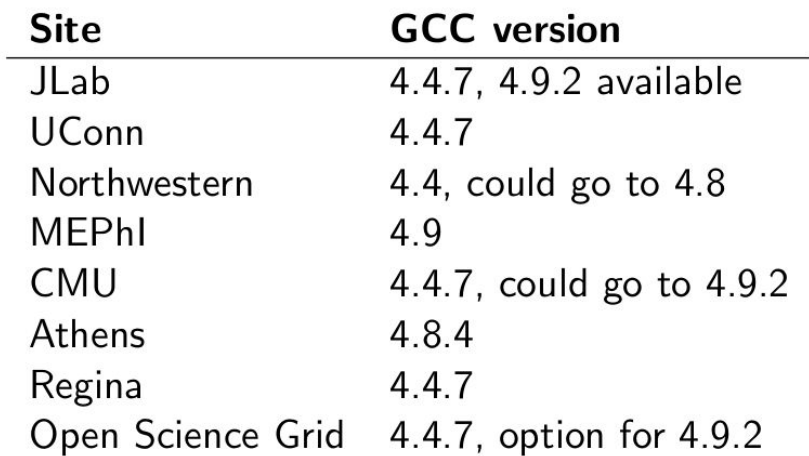

- New  $C++11$  language features available in 4.8 and higher
- Some developers would like to use modern features
- Each computer used to compile code would have to upgrade
- Proposal: go to 4.9.2
- When?

그 그는 그

 $PQQ$ 

**K 母 ▶ ( ) ★ 全 ▶ ( ) 全 ▶** 

 $\leftarrow$   $\Box$